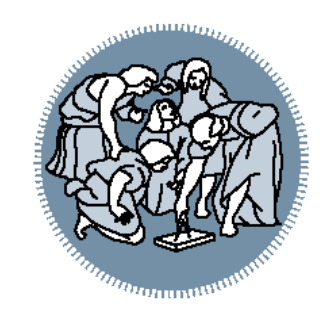

# Informatica ed Elementi di Informatica **Medica**

A.A. 2018-19 Laboratorio n° 3 Ing. Gian Enrico Conti

#### **Info Logistiche**

• Contatti:

- [gianenrico.conti@mail.polimi.it](mailto:gianenrico.conti@mail.polimi.it)
- Sito web del laboratorio:
	- http://home.deib.polimi.it/barenghi/doku.php? id=teaching:ieim#materiale laboratorio

#### • **Nota per le mail:**

Oggetto: *[INFO-BIO] il vostro oggetto*

#### **Info Logistiche: Calendario laboratori**

 $\mathop{\rm H\hspace{-.1em}H\hspace{-.1em}H}$ 

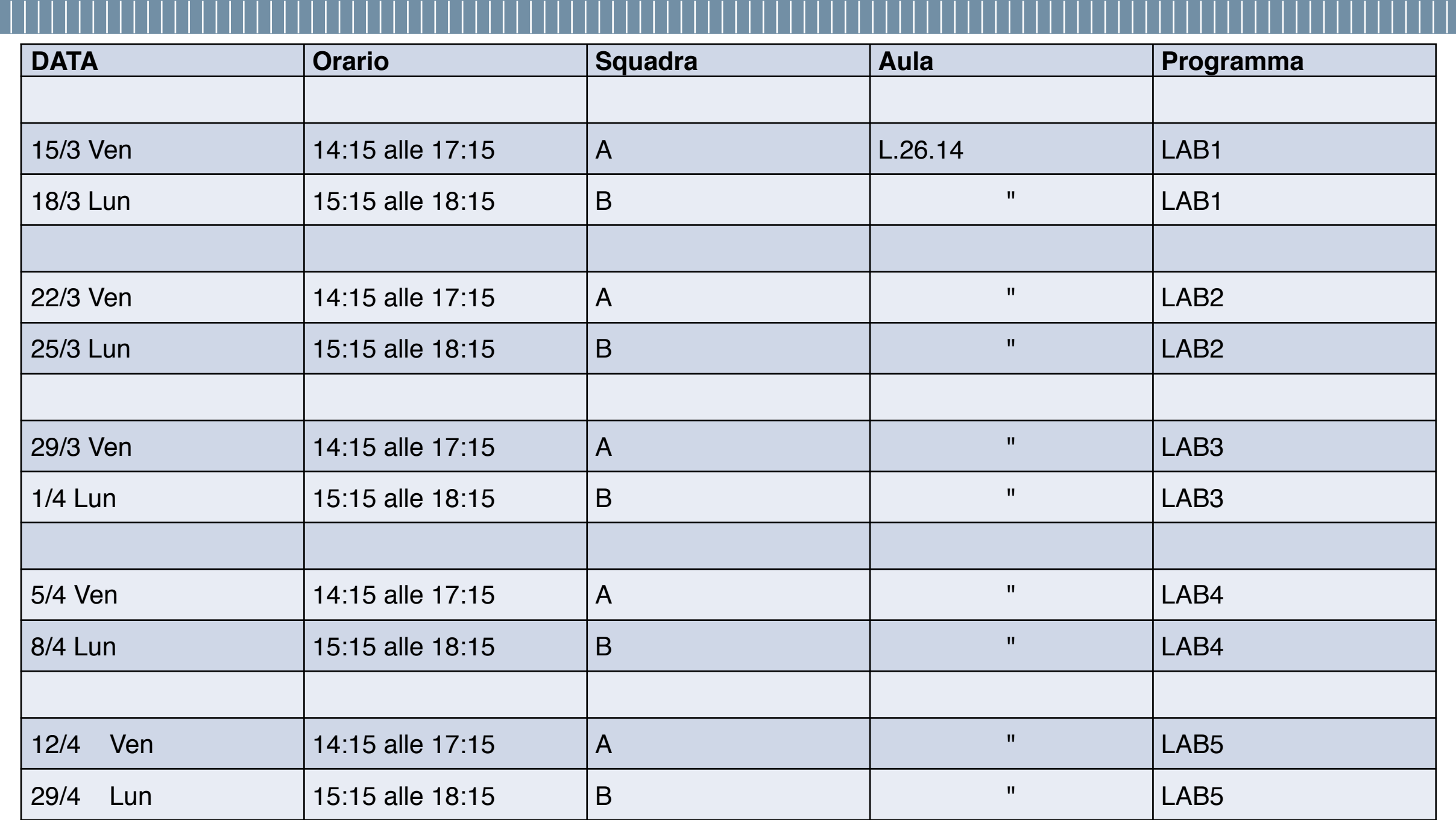

### **Funzioni recap**

Funzione

Int somma (int a, int b);

firma

POLITECNICO MILANO 1863

Scrivere un programma che implementi la f. Numero primo

La f. Deve restituire o se NON primo, 1 se primo

#### **Esercizio 1b: Funzioni**

Si modifichi l'es 1 in modo che stampi con putchar 'P' se primo

#### **Esercizio 1C: Funzioni**

Si modifichi l'es 1 in modo che calcoli quanti numeri<br>primi ci sono nell'intervallo 1 ... 1000

#### **Esercizio 3: Funzioni**

Si scriva una f. Che restituisca il fattoriale di un numero

Firma:

Int fatt(int n);

Hint: https://it.wikipedia.org/wiki/Fattoriale Es:

 $8 \rightarrow 40320$ 

#### **Esercizio 4: Funzioni**

Scrivere un programma che sommi due enumeri complessi (lab2)

prototipo:

**struct** Complex sum(**struct** Complex n1, **struct** Complex n2);

**POLITECNICO MILANO 1863** 

Scrivere una f. che dica se un numero complesso e' situato nell origine

prototipo:

int isOrigin(struct Complex n);

1 se nell' origine.

### **Esercizio 4.2: confronto**

Scrivere una f.che dica se 2 numeri complessi hanno lo stesso modulo

prototipo:

int sameMod(struct Complex n1, struct Complex 2);

**POLITECNICO MILANO 1863** 

### **Esercizio 5: Rubrica del telefono**

Si scriva un programma che implementi una semplice rubrica del telefono (si supponga nota.

#### **Requisiti:**

- Possibilità di inserire/cancellare contatti
- Possibilità di stampare elenco contatti con informazioni
- Possibilità di ricercare un contatto **Extra:**

Possibilità di effettuare statistiche riguardanti l'età (media, mediana) e nomi dei contatti (numero di occorrenze)

#### • **Hints:**

Riutilizzare eventuali funzioni già implementate

• Settare un numero massimo CONT\_MAX di contatti

## **Esercizio 5: Rubrica del telefono (cont'd)**

#### **Contatto:**

Definiamo un tipo di dato personalizzato *contatto*. Il tipo deve includere le informazioni relative a:

- Cognome
- Nome
- Età ….
- Numero di telefono

### **Esercizio 5: Rubrica del telefono (cont'd)**

**Contatto e eta':** 

Attenzione, l' eta e in calcolo, non possiamo inserirla come dato…

Altra struct: gg/mm/aaaa oppure aaaa/mm/gg?

## **Ulteriori esercizi**

• Re-implementare gli esercizi permettendo all'utente di inserire i valori tramite le funzioni di I/O getchar/getint.

• Re-implementare gli esercizi passando i numeri richiesti come argomenti del main.